## WEB PROGRAMMING

CSS3

**Cascading Style Sheet** 

## Cascading Style Sheets

- allows you to specify the *presentation* of elements on a web page (e.g., fonts, spacing, sizes, colors, positioning) *separately* from the document's *structure and content* (section headers, body text, links, etc.).
- simplifies maintaining and modifying web pages, especially on largescale websites.

# **Inline Styles**

- We can declare document styles inline in the HTML5 markup, in embedded style sheets or in separate CSS files.
- inline styles declare an individual element's format using theHTML5 attribute style.
- Inline styles override any other styles applied.

#### How to Use Inline Style in HTML

Using the style attribute
 <h1 style="...">...</h1>

• We use style, followed by the equality sign (=), and then a quote where all of the style values will be stored using the standard CSS property-value pairs -"property: value;".

<h1 style="color: red; font-size: 40px;">Hello World</h1>

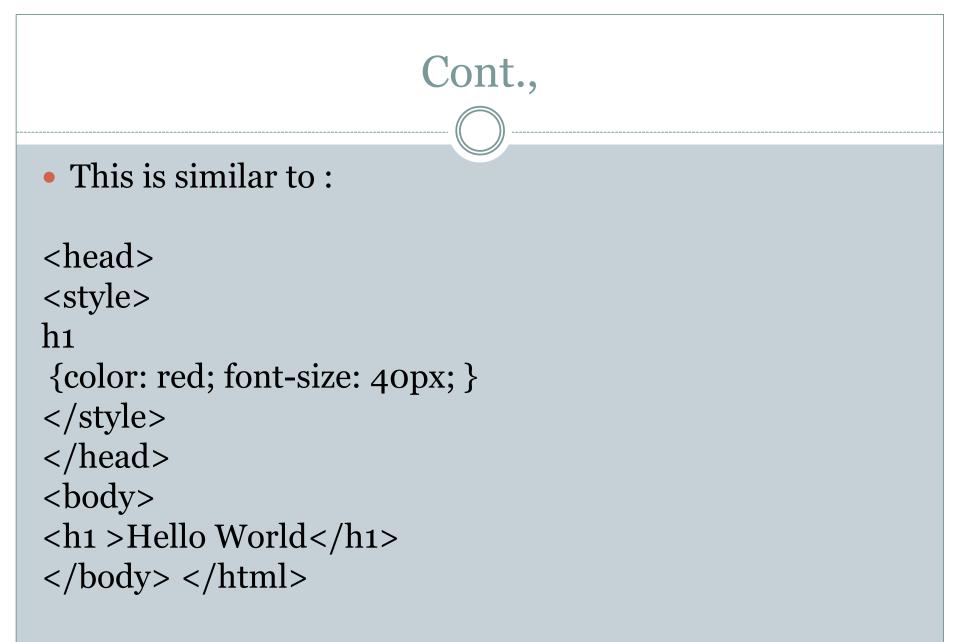

#### • <html>

- <head>
- <title>Hello World</title>
- <style> p { color: green; } </style> </head><body>
- Paragraph one is red.
- Paragraph two is also red.
- </body> </html>

## **Advantages of Inline CSS:**

- Inline takes precedence over all other styles.
- Any styles defined in the internal and external style sheets are overridden by inline styles.
- You can quickly and easily insert CSS rules into an HTML page, which is useful for testing or previewing changes and performing quick fixes on your website.
- There is no need to create an additional file.
- To apply styling in JavaScript, use the style attribute.

#### **Disadvantages of Inline CSS**

- Adding CSS rules to each HTML element takes time and makes your HTML structure unorganized. It's difficult to keep up, reuse, and scale.
- The size and download time of your page can be affected by styling multiple elements.
- Inline styles cannot be used to style pseudoelements and pseudo-classes. For example, you can style the visited, active, and link colors of an anchor tag using external and internal style sheets.

#### Uses of an embedded style sheet in CSS

- It allows you to define styles for a particular HTML document as a whole in one place
- The <style> tag takes the 'type' attribute that defines the type of style sheet being used (ie. text/CSS).
- When the list of CSS rule sets is inserted in the style element, it will apply the associated properties to all elements on the web page.

#### <!DOCTYPE html> <html>

<head>

<title>Page Title</title>

<!-- Embedded stylesheet --> <style> h2 { font-size: 1.5rem; color: blue; text-align: center; }

```
p {
   font-variant: italic;
  }
  </style>
</head>
```

<body> <h2>Welcome To  $GFG < /h_2 >$ This document is using an embedded stylesheet! This is a paragraph This is another paragraph </body>

</html>

<!DOCTYPE html> <html>

#### <head> <title>Page Title</title>

```
<!-- Embedded stylesheet
-->
<style>
h2 {
font-size: 1.5rem;
color: #2f8d46;
text-align: center;
}
```

```
.p-content {
font-variant: italic;
}
</style>
</head>
```

<body> <h2>Welcome To Geeks for Geeks</h2>

This document is using an
 embedded stylesheet!

This is a paragraphThis is a nother paragraph</body>

</html>

#### External CSS

- With an external style sheet, you can change the look of an entire website by changing just one file!
- Each HTML page must include a reference to the external style sheet file inside the <link> element, inside the head section.
- An external style sheet can be written in any text editor, and must be saved with a .css extension.
- The external .css file should not contain any HTML tags.

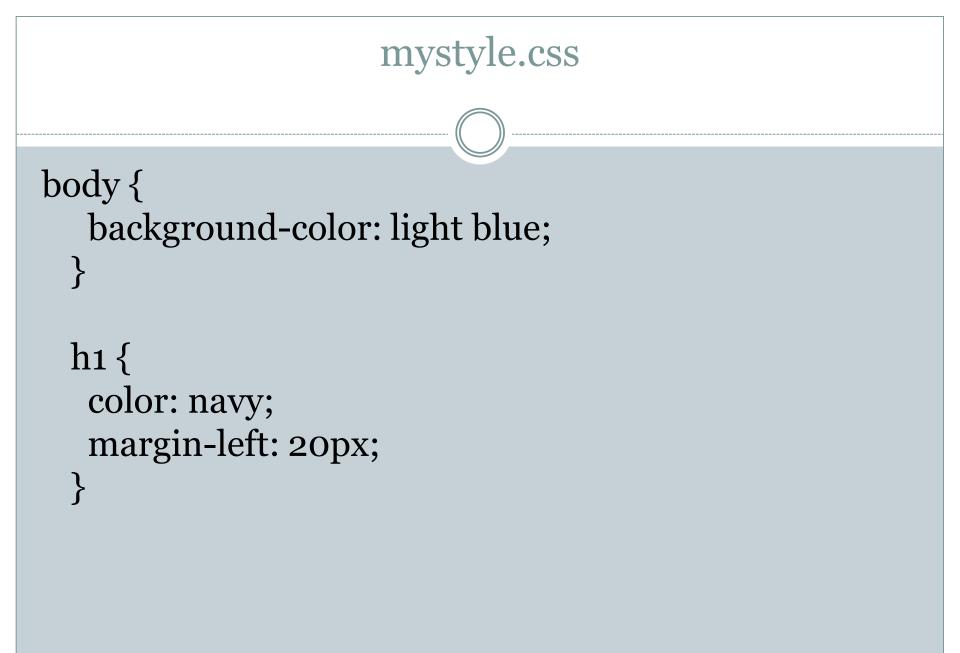

#### <!DOCTYPE html> <html> <head> <link rel="stylesheet" href="mystyle.css"> </head> <body>

```
<h1>This is a heading</h1>This is a paragraph.
```

```
</body>
</html>
```

### **Multiple Style Sheets**

• If some properties have been defined for the same selector (element) in different style sheets, the value from the last read style sheet will be used.

h1 {
 color: navy;
 link rel="stylesheet" type="text/css" href="mys
 tyle.css">
 style.css">
 style.css">
 style>
 h1 {
 color: orange;
 l1 {
 color: orange;
 style>
 style>
 style>
 style>
 style>
 style>
 style>
 style>
 style>
 style>
 style>
 style>
 style>
 style>
 style>
 style>
 style>
 style>
 style>
 style>
 style>
 style>
 style>
 style>
 style>
 style>
 style>
 style>
 style>
 style>
 style>
 style>
 style>
 style>
 style>
 style>
 style>
 style>
 style>
 style>
 style>
 style>
 style>
 style>
 style>
 style>
 style>
 style>
 style>
 style>
 style>
 style>
 style>
 style>
 style>
 style>
 style>
 style>
 style>
 style>
 style>
 style>
 style>
 style>
 style>
 style>
 style>
 style>
 style>
 style>
 style>
 style>
 style>
 style>
 style>
 style>
 style>
 style>
 style>
 style>
 style>
 style>
 style>
 style>
 style>
 style>
 style>
 style>
 style>
 style>
 style>
 style>
 style>
 style>
 style>
 style>
 style>
 style>
 style>
 style>
 style>
 style>
 style>
 style>
 style>
 style>
 style>
 style>
 style>
 style>
 style>
 style>
 style>
 style>
 style>
 style>
 style>
 style>
 style>
 style>
 style>
 st

#### **Cascading Order**

- All the styles in a page will "cascade" into a new "virtual" style sheet by the following rules, where number one has the highest priority:
  - Inline style (inside an HTML element)
  - External and internal style sheets (in the head section)
  - Browser default
- An inline style has the highest priority, and will override external and internal styles and browser defaults